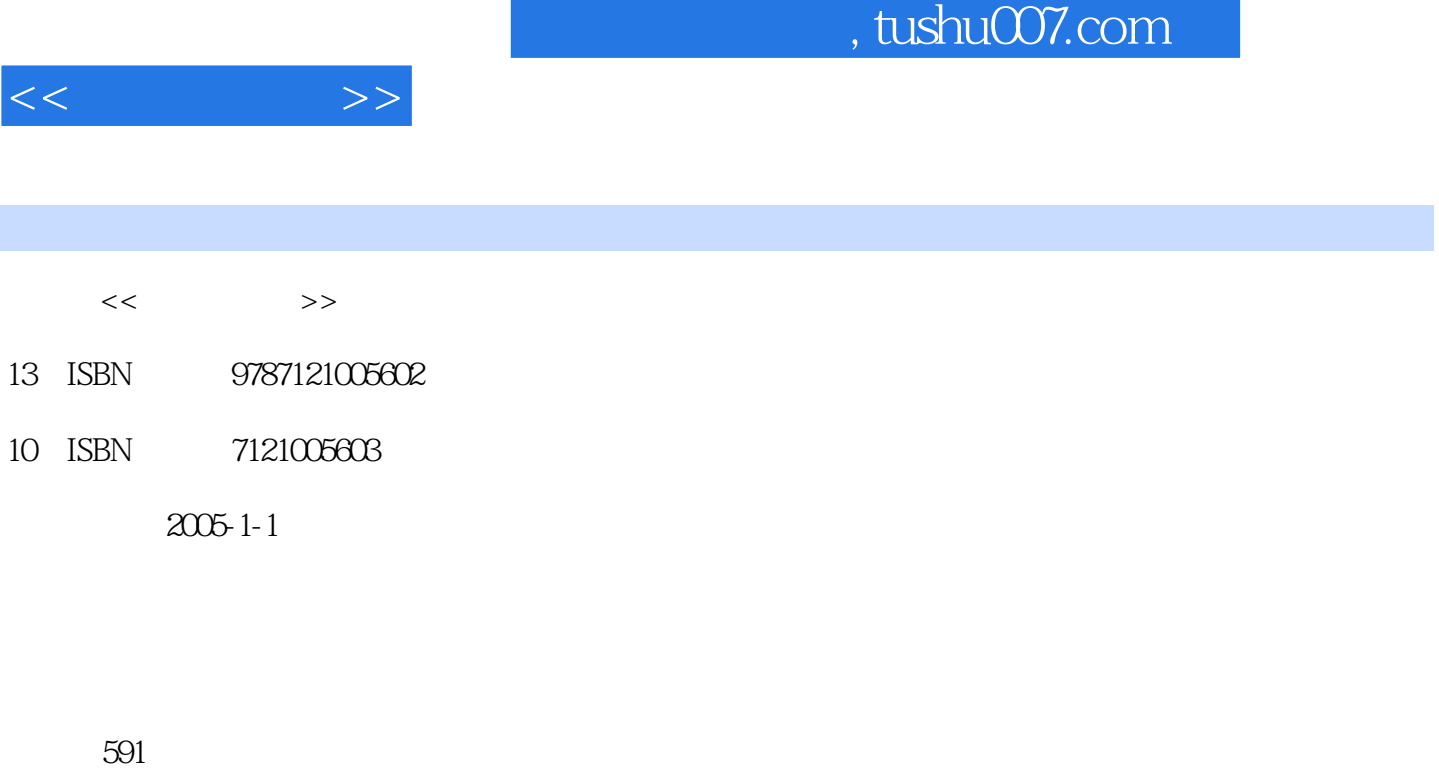

字数:1026001

extended by PDF and the PDF

更多资源请访问:http://www.tushu007.com

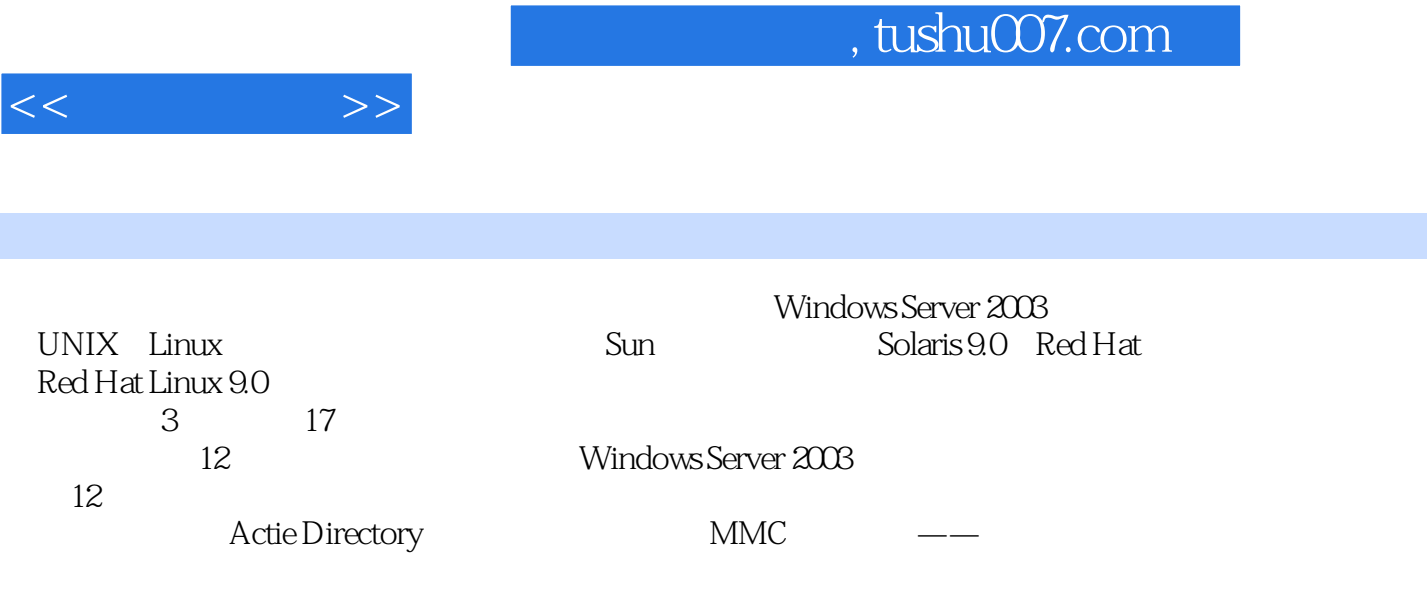

Windows Server 2003

Red Hat Linux 9.0 Solaris 9.0

 $<<$  and  $>>$ 

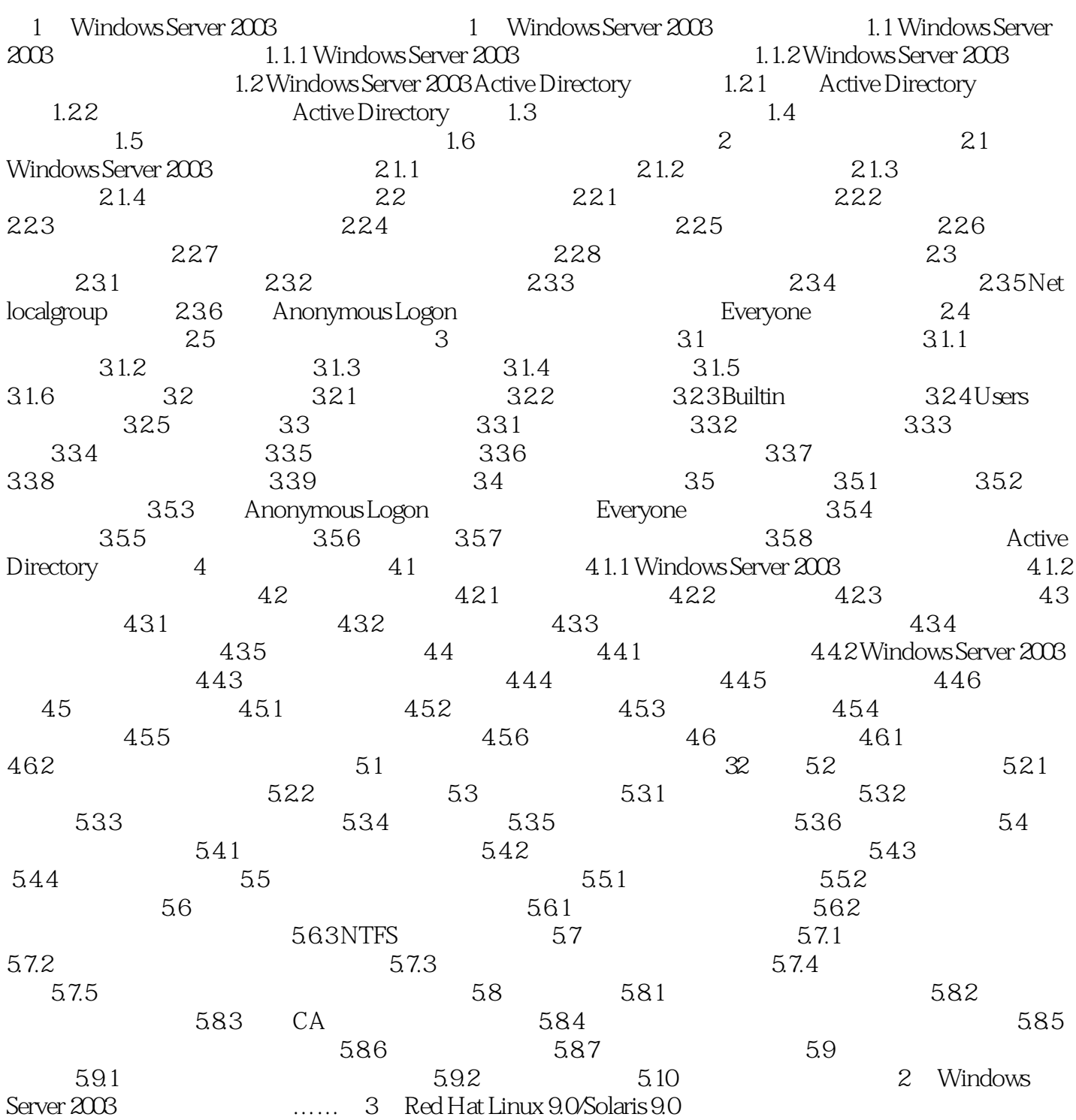

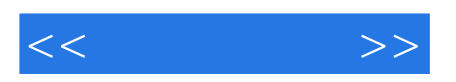

本站所提供下载的PDF图书仅提供预览和简介,请支持正版图书。

更多资源请访问:http://www.tushu007.com